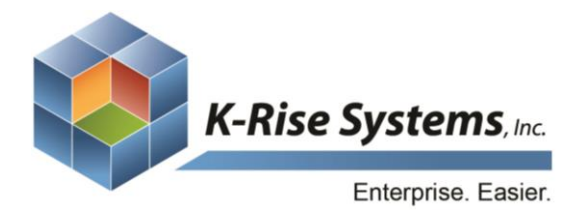

Address: 75 Executive Drive, Suite 431 Aurora, IL 60504 Phone: 630.898.2923 Website: www.krisesystems.com Email: info@krisesystems.com

# **Vendor Onboarding**

VOB is an Enterprise-Class Supplier Portal which optimizes the vendor onboarding process by eliminating manual tasks, validates vendor data and allows for complex approval flows necessary to create the vendor in JDE

# Standalone Portal

- Vendor Onboarding, available within both EASYBuyer and Vendor Self-Service, can also be used as a stand-alone portal to manage processing of new vendors.
- Internal users have the ability to send a link to new vendors to fill out an Onboarding form.
- This form can be different for each vendor type but all forms share certain similarities, such as formatting and validation.
- The new vendor form will follow the appropriate approval workflow, based on your organization's hierarchy, until it reaches JD Edwards and the new vendor is created.

# Automatic Updates

- Optimize your vendor Onboarding process by eliminating the task of scanning and faxing forms, as well as performing manual re-entry in JD Edwards to adjust outdated information.
- New vendor information is validated within JD Edwards, the appropriate form (based on vendor type) is generated, and upon submission follows your organization's approval hierarchy.

## Multi-Divisional Companies

If the new vendor is owned by a **parent company**, Vendor Onboarding can recognize this relationship and populate this data within JD Edwards accordingly reducing the risk of duplicate entries or entries that have been improperly stored and are now lost in your system.

# Dynamic Workflow

- Differing rules per type of workflow can be implemented to accommodate each department of your organization.
- Communication between these departments becomes more efficient as a result of automatic notifications.
- Communication is kept within the VOB portal rather than in emails. Notifications can contain links to take the user directly, and securely, into the portal
- Delegate "Out of Office" authority when on vacation, sick leave, or during personal days, amongst others. Workflow will be routed to the individual with this temporary authority and will by returned to the delegator in a few simple clicks.
- Since Vendor Onboarding features a dynamic and flexible workflow, hierarchies can change as you change; grow as you grow. Individuals can be both added and removed from the workflow easily and all documentation and history can be stored in JD Edwards.
- Rules associated with each hierarchy can change to accommodate the needs of a growing organization.

## International Vendors

- Vendor Onboarding, built using EASYProcess, is capable of handling the necessary transactions and processes associated with onboarding foreign vendors.
- Foreign vendors will fill out an onboarding form similar to that of domestic vendors, with additional fields pertaining to their countries of operation.
- Along with a new vendor information form, tax forms will be completed as well. The types of tax forms to be completed by new vendors will vary based upon country of operation and business rules.
- Electronic Funds Transfer forms will be completed, similar to domestic vendors. As with tax forms, Vendor Onboarding, built using EASYProcess, can handle any type of payment forms required.
- Foreign vendors, once approved and validated within JD Edwards, have the ability to view and offer additional pricing per item unit.
- All proposed pricing will be visible in both domestic and foreign currency to accommodate all parties.

"[Our ERP] has always limited our ability to do PO reporting the way we want. Finally EASYProcess (VSS) brings data from all our systems into one place."

> -Val Trosko **Procurement Director, North American Construction Group**

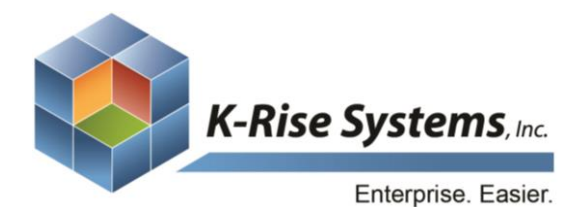

Address: 75 Executive Drive, Suite 431 Aurora, IL 60504 Phone: 630.898.2923 Website: www.krisesystems.com Email: info@krisesystems.com

# Hardware & Software

### Hardware/Software Requirements

#### Production Environment

#### Windows Server

Windows server will host EASYProcess application servers, web applications, and batch jobs.

#### Hardware:

- o Processor Architecture: 32/64-bit
- o OS: Windows 2003 / 2008 Server 32/64-bit
- o 4 GB RAM, 80 GB HD (30 OS, 50 App)
- o Processor: 1 or 2 Intel Dual/Quad Core 2.5 GHz.

#### Software:

- o .NET Framework 2.0
- o Database Drivers
- o IIS 6.0/7.0

## SQL Server

#### Hardware:

- o Processor Architecture: 32/64-bit
- o OS: Windows 2003 / 2008 Server 32/64-bit
- o 4 GB RAM, 80 GB HD (30 OS, 50 App)
- o Processor: 1 or 2 Intel Dual/Quad Core 2.5 GHz.

#### Software:

o SQL Server 2000/2005/2008; Any Version

#### Development/QA/CRP Environments:

#### Windows Server

Windows server will host EASYProcess application servers, web applications, and batch jobs.

#### Hardware:

- o Processor Architecture: 32/64-bit
- o OS: Windows 2003 / 2008 Server 32/64-bit
- o 1-2 GB RAM, 80 GB HD (30 OS, 50 App)
- o Processor: 1 Intel Dual/Quad Core 2.5 GHz Software:
- o .NET Framework 2.0
- o Database Drivers
- o IIS 6.0/7.0
- SQL Server

#### Hardware:

- o Processor Architecture: 32/64-bit
- o OS: Windows 2003 / 2008 Server 32/64-bit
- o 1-2 GB RAM, 80 GB HD (30 OS, 50 App)
- o Processor: 1 Intel Dual/Quad Core 2.5 GHz.

#### Developer Workstation:

XP Pro, Windows 7

#### Hardware:

- o 1-2 GB RAM, 20 GB HD
- o 2 GB RAM

#### Software:

- o .NET Framework 2.0
- o Database Drivers
- o IIS 6.0/7.0
- o SQL Server 2005/2008 Express, MSDE

#### Database Drivers:

o MSSQL Database Server: .NET Native SQL Driver, Part of .NET Framework.

- o Oracle Database Server: Oracle Database Client with OleDb and Oracle Providers for .NET Drivers
- o IBM iSeries Database: Client Access Express Full Install

## Hardware/Software Architecture Diagram

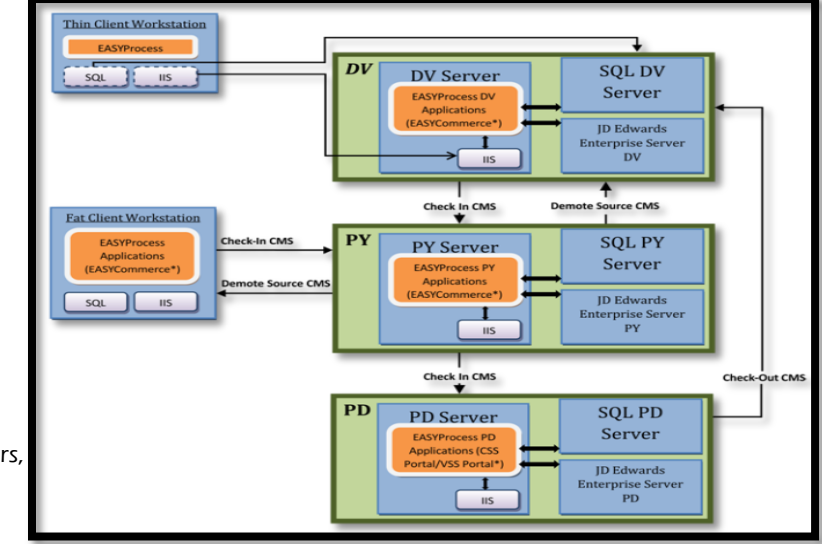

## Network Architecture Diagram

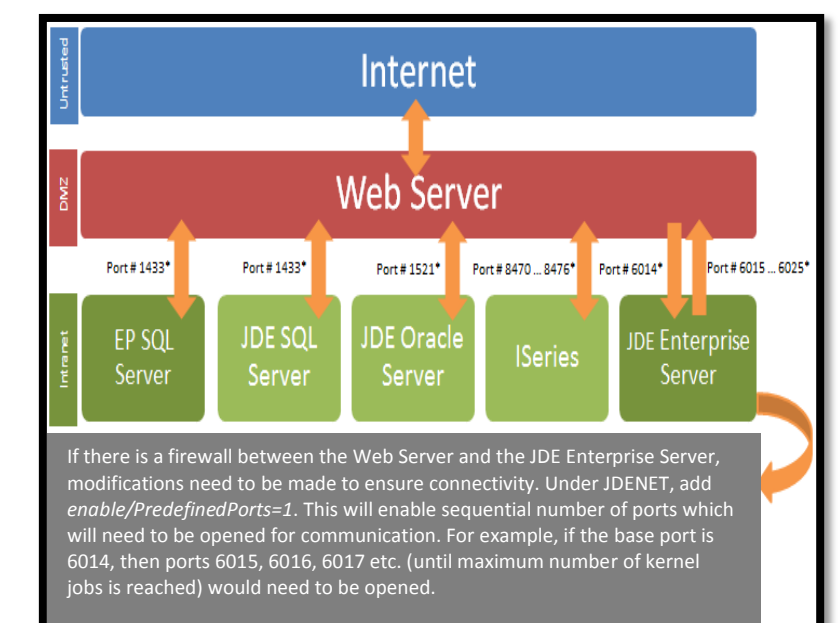